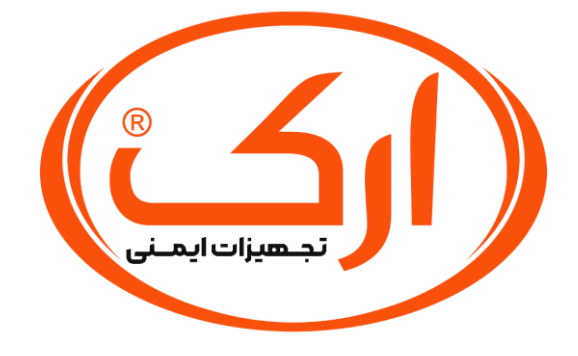

**جزوات آموزشی** 

**صنایع ایمن فراز ارک**

**عنوان محتوا:**

**ارزیابی ریسک به روش ویلیام فاین** 

**کد محتوا:** 

# **ARK-FO-159-046**

**تهیه و تدوین: گروه تولید محتوای صنایع ایمن فراز ارک**

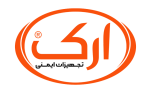

طبق گزارش سازمان بین المللی کار روزانه 5000 نفر در جهان به علت حوادث و بیماری های ناشی از کار جان خود را از دست می دهند و سالیانه چهار درصد تولید ناخالص داخلی در جهان معادل ،51.53 1.3و2 میلیون دالر آمریکا صرف هزینه های مستقیم و غیر مستقیم بیماری ها و حوادث ناشی از کار می شود که این مبلغ 20 برابر بیشتر از کل کمک های بین المللی برای توسعه کشورهای جهان سوم است.

ارزیابی ریسک یک روش منطقی برای بررسی خطرات می باشد که به شناسایی خطرات و پیامد های بالقوه آن ها برروی افراد، مواد، تجهیزات و محیط می پردازد. در حقیقت از این طریق داده های بسیار با ارزشی برای تصمیم گیری در زمینه کاهش ریسک خطرات، بهسازی محیط اطراف تاسیسات خطرناک، برنامه ریزی برای شرایط اضطراری، سطح ریسک قابل قبول، خط مشی های بازرسی و نگهداری در تاسیسات صنعتی و موارد دیگر فراهم می شود.

**کاربرد روش ویلیام فاین در آنالیز ریسک** 

یکی از روشهای بررسی ریسک و مدیریت آن متد ویلیام فاین ( William Fine Method) می باشد. از این روش برای تصمیم گیری درباره ضرورت و موجه بودن هزینه های حذف خطر و همچنین لزوم اجرای هرچه سریعتر برنامه های کنترل خطرات استفاده می شود.

اساس این تکنیک بر پایه محاسبه وارزیابی نمره ریسک به شرح زیر می باشد:

## $R = C \times E \times P$

R: نمره ریسک

C: شدت پیامد

E: میزان مواجهه

P: احتمال وقوع

مقادیر عددی شدت پیامد، میزان مواجهه و احتمال وقوع از داده های جدول شماره ( ۱ ) بدست می آید:

**جدول شماره -1 مقادیر مورد استفاده در فرآیند تصمیم گیری فاین**

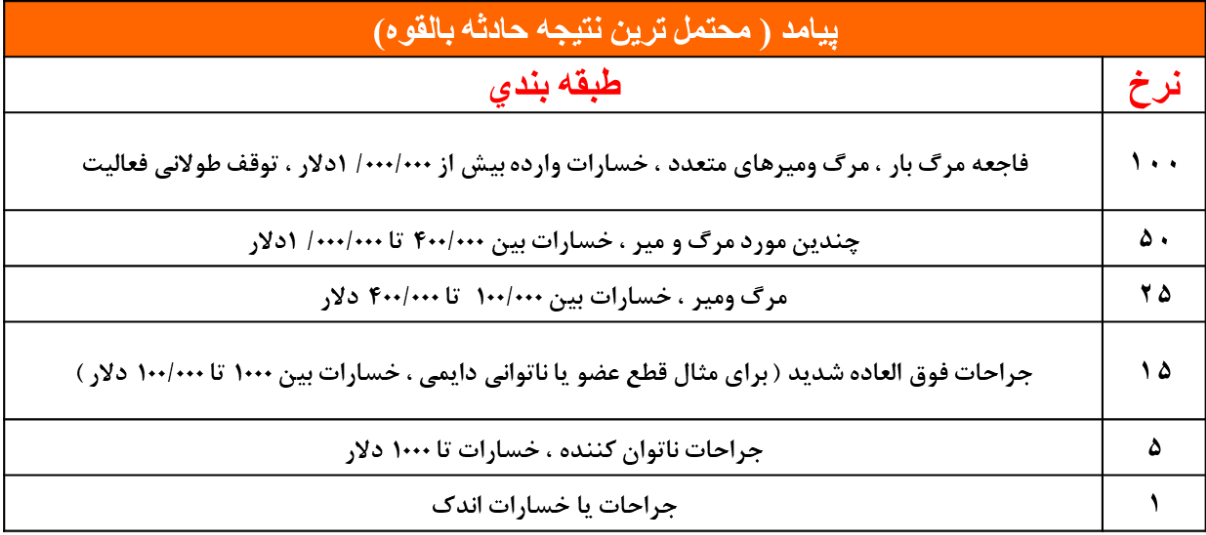

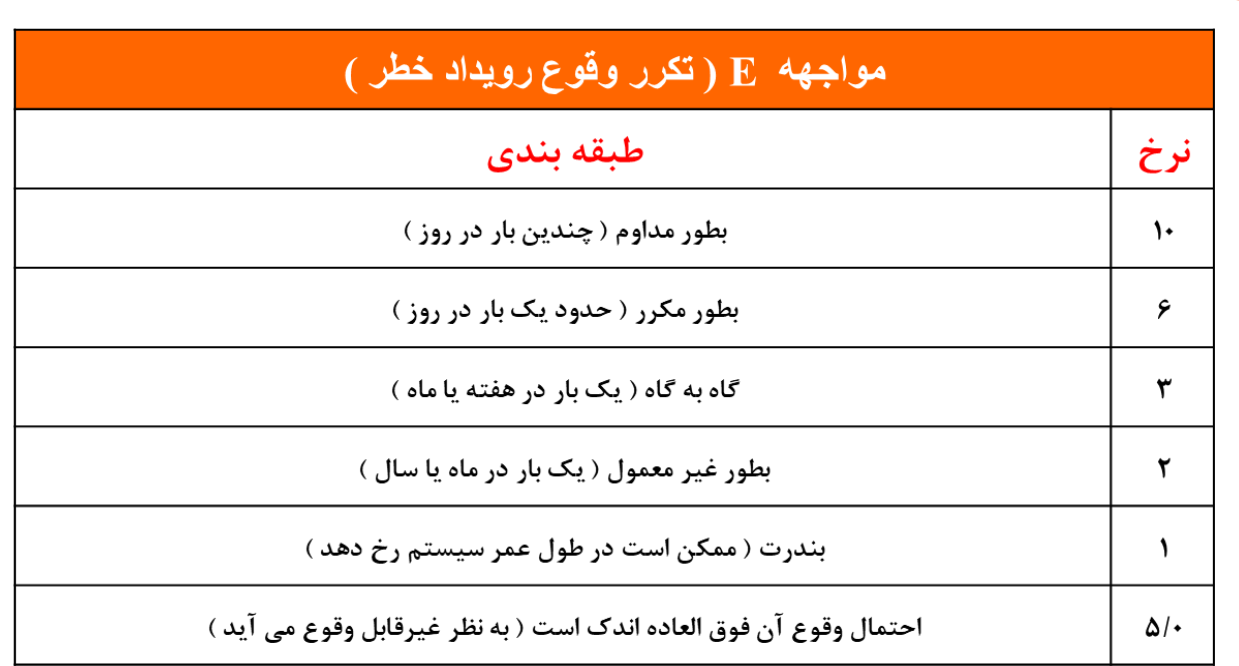

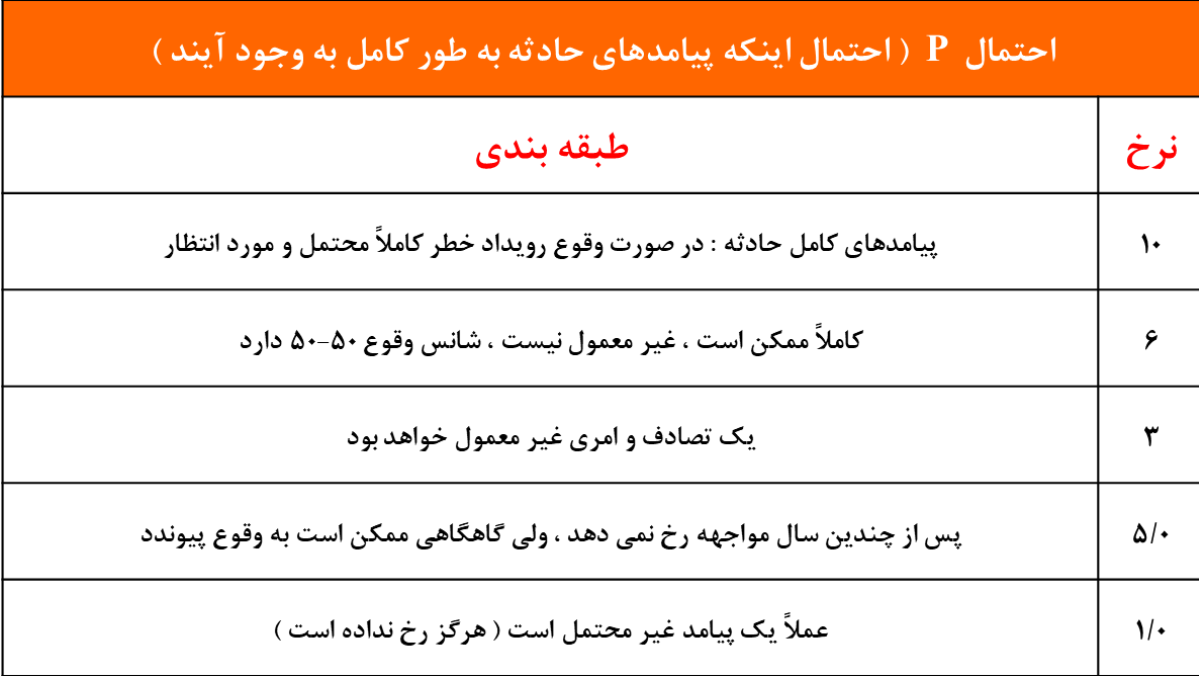

از نمره ریسک بدست آمده و مقایسه آن با داده های جدول شماره ) 2 ( می توان جهت تصمیم گیری در باره ضرورت اجرای برنامه های حذف و کنترل خطرات استفاده مکرد:

**جدول شماره-2 نمره ریسک و فعالیت های ضروری** 

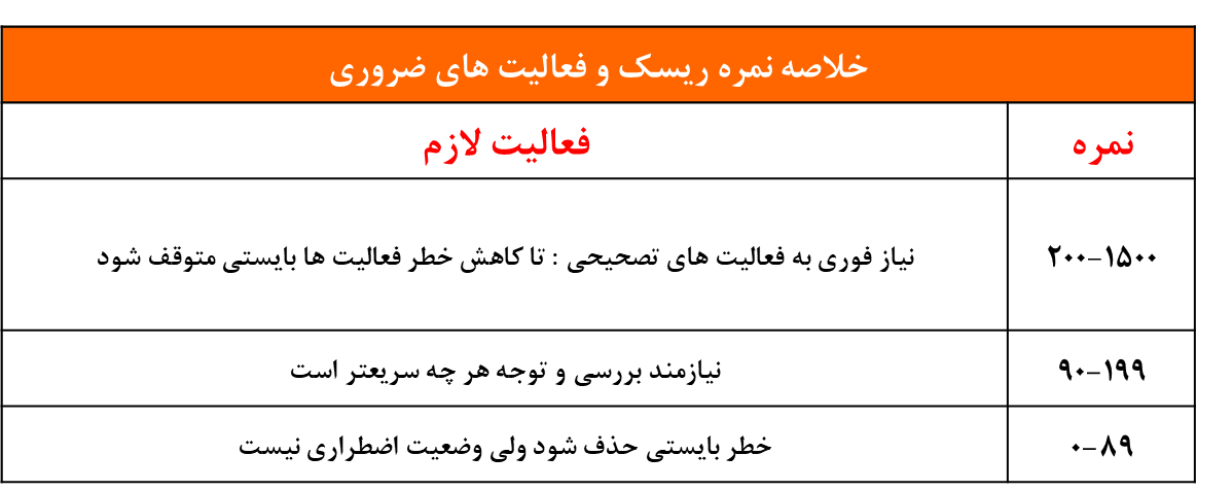

با مشخص شدن نمره ریسک ، میزان هزینه های قابل قبول از فرمول زیر محاسبه می شود:

در صورتیکه J بزرگتر از10 باشد ، هزینه ها قابل قبول بوده و اگر J کوچکتر از 10 باشد ، غیرقابل قبول خواهند بود.

$$
\mathsf{J}=\frac{RN}{DC\times CF}
$$

J: میزان هزینه قابل قبول

DC: درجه تصحیح

CF: فاکتور هزینه

مقادیر عددی فاکتور هزینه و درجه تصحیح از جدول شماره ) 3 ( بدست می آیند:

**جدول شماره -3 نرخ فاکتور هزینه و درجه تصحیح** 

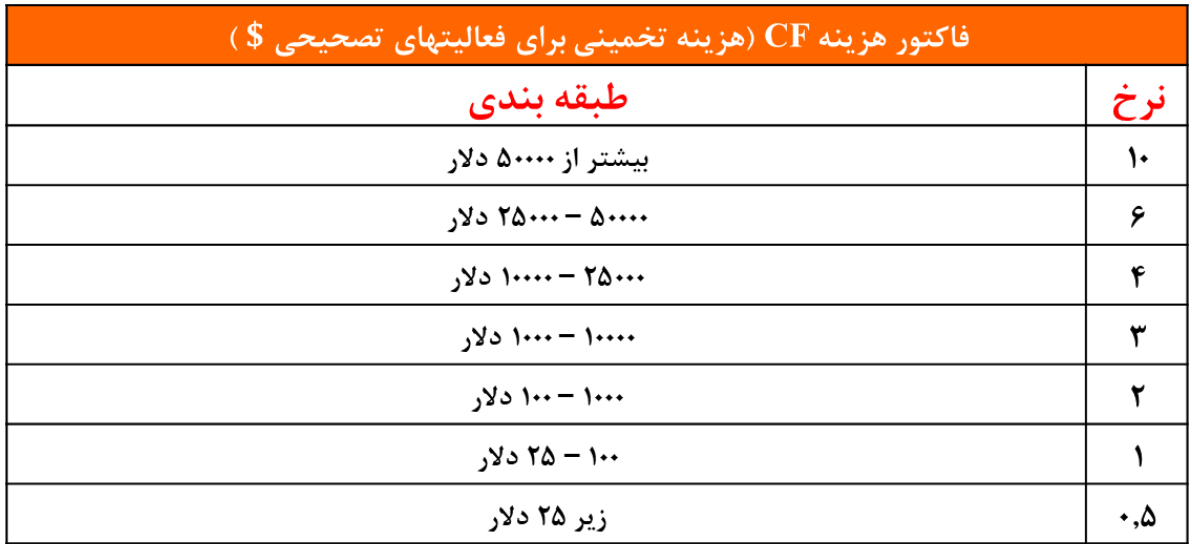

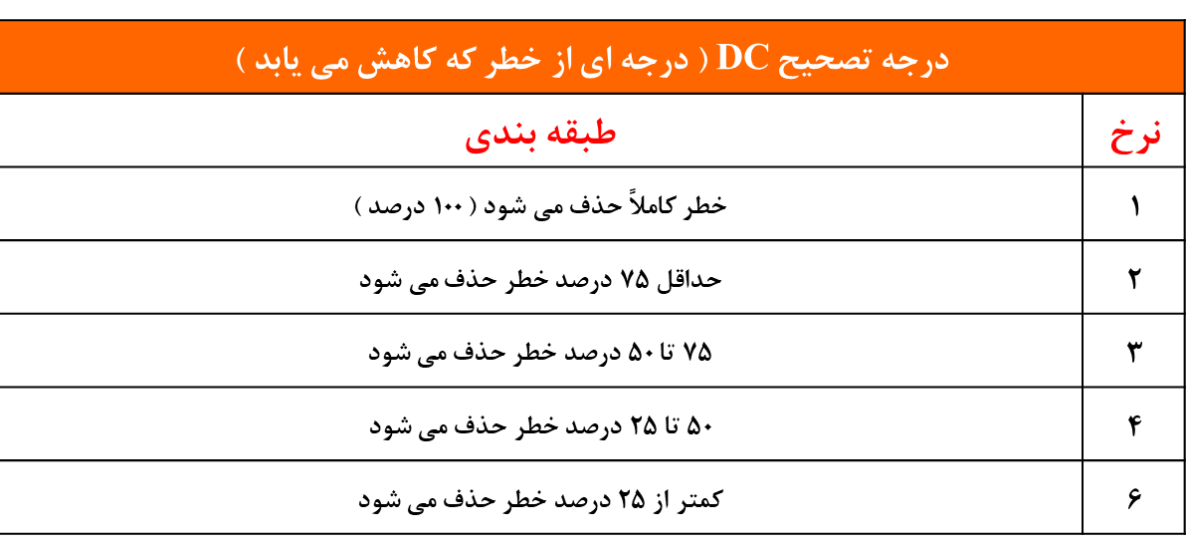

بایستی توجه داشت که اگر چه این متد راه ساده ای برای ارزیابی انواع مختلف خطرات وکنترل ها جهت بررسی و تصمیم گیری به مدیریت ارائه می دهد ، ولی از این متد تنها می توان به عنوان یک راهنما استفاده کرد. همچنین ذکر این نکته ضروری است که مقادیر مورد استفاده در این فرآیند و مرحله تصمیم گیری تا حدی اختیاری بوده و می توان آنها را با مقادیر تعریف شده دیگری جایگزین کرده و نهایتاً فرآیند تصمیم گیری را با استفاده از مقادیر دیگری از J انجام داد.